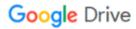

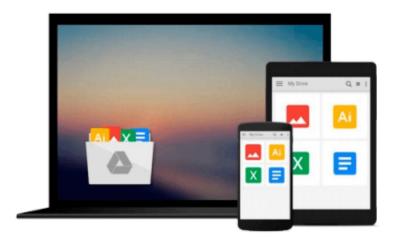

# **Upgrading to Windows 7 For Dummies**

Andy Rathbone

## Download now

Click here if your download doesn"t start automatically

## **Upgrading to Windows 7 For Dummies**

Andy Rathbone

#### **Upgrading to Windows 7 For Dummies** Andy Rathbone

*Upgrading to Windows 7 For Dummies* collects the essential information an experienced Windows user needs to know to make the jump to Windows 7. The e-book concentrates on the tasks of upgrading, navigating the new interface, and exploring new features. Chapters cover:

What Is Windows 7 - covers the tools and updates that define the OS

**Upgrading to Windows 7 -** includes info on upgrading from Vista and XP

Moving from an Old Computer to a New Windows 7 PC - offers step-by-step instructions on getting all your old files from one machine to another

**The Desktop, Start Menu, Gadgets, and Other Windows 7 Mysteries -** a tour of the Windows 7 interface and key tools a user finds there

**Basic Windows Mechanics -** tips on Windows operation, including creating shortcuts and sorting through application screens

Flipping Through Files, Folders, Floppies, and CDs - working with files already on your CD and getting info from other files

Ten or So Things You'll Hate About Windows 7 (and How to Fix Them) - tricks for taking care of the most common Windows annoyances

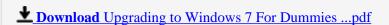

Read Online Upgrading to Windows 7 For Dummies ...pdf

#### Download and Read Free Online Upgrading to Windows 7 For Dummies Andy Rathbone

#### From reader reviews:

#### **Anthony Valdez:**

As people who live in the actual modest era should be change about what going on or details even knowledge to make all of them keep up with the era that is always change and move forward. Some of you maybe will probably update themselves by looking at books. It is a good choice for you but the problems coming to an individual is you don't know what kind you should start with. This Upgrading to Windows 7 For Dummies is our recommendation to cause you to keep up with the world. Why, because book serves what you want and need in this era.

#### **Derek Morton:**

The actual book Upgrading to Windows 7 For Dummies will bring you to definitely the new experience of reading a book. The author style to clarify the idea is very unique. When you try to find new book to see, this book very suited to you. The book Upgrading to Windows 7 For Dummies is much recommended to you to see. You can also get the e-book from the official web site, so you can easier to read the book.

#### **Mary Bunnell:**

Your reading 6th sense will not betray you actually, why because this Upgrading to Windows 7 For Dummies reserve written by well-known writer who knows well how to make book that could be understand by anyone who read the book. Written inside good manner for you, dripping every ideas and writing skill only for eliminate your personal hunger then you still skepticism Upgrading to Windows 7 For Dummies as good book not simply by the cover but also by content. This is one book that can break don't evaluate book by its protect, so do you still needing a different sixth sense to pick this specific!? Oh come on your studying sixth sense already alerted you so why you have to listening to one more sixth sense.

#### Jack Godina:

Many people spending their moment by playing outside with friends, fun activity with family or just watching TV all day every day. You can have new activity to spend your whole day by reading through a book. Ugh, do you consider reading a book can definitely hard because you have to use the book everywhere? It alright you can have the e-book, bringing everywhere you want in your Mobile phone. Like Upgrading to Windows 7 For Dummies which is finding the e-book version. So, why not try out this book? Let's notice.

### **Download and Read Online Upgrading to Windows 7 For Dummies**

## Andy Rathbone #YGXKH92ZOIP

# **Read Upgrading to Windows 7 For Dummies by Andy Rathbone for online ebook**

Upgrading to Windows 7 For Dummies by Andy Rathbone Free PDF d0wnl0ad, audio books, books to read, good books to read, cheap books, good books, online books, books online, book reviews epub, read books online, books to read online, online library, greatbooks to read, PDF best books to read, top books to read Upgrading to Windows 7 For Dummies by Andy Rathbone books to read online.

# Online Upgrading to Windows 7 For Dummies by Andy Rathbone ebook PDF download

**Upgrading to Windows 7 For Dummies by Andy Rathbone Doc** 

Upgrading to Windows 7 For Dummies by Andy Rathbone Mobipocket

Upgrading to Windows 7 For Dummies by Andy Rathbone EPub